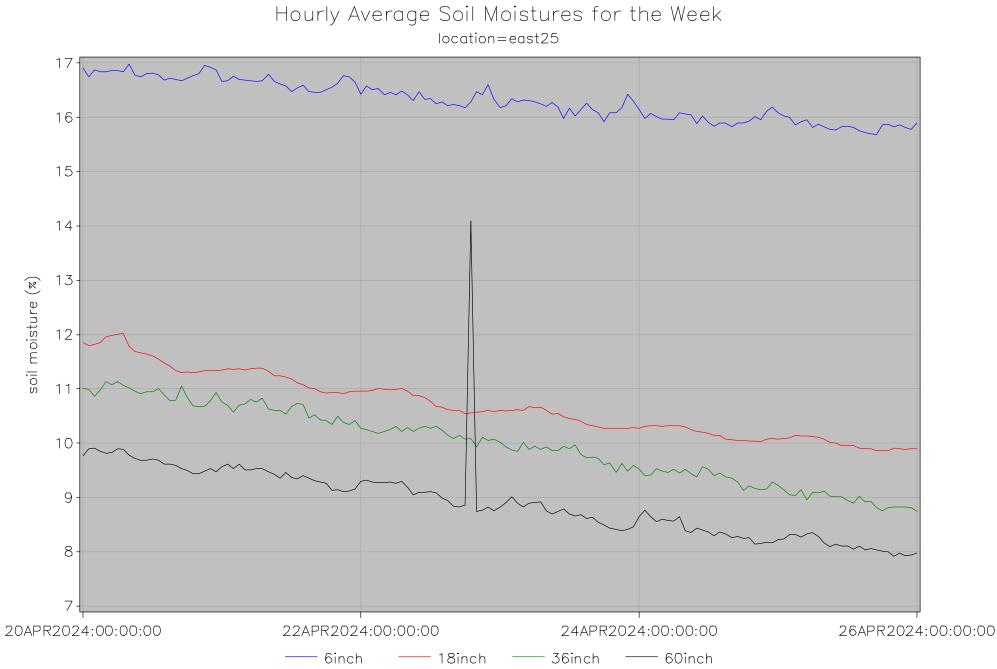

last updated on 26APR2024 at 00:02

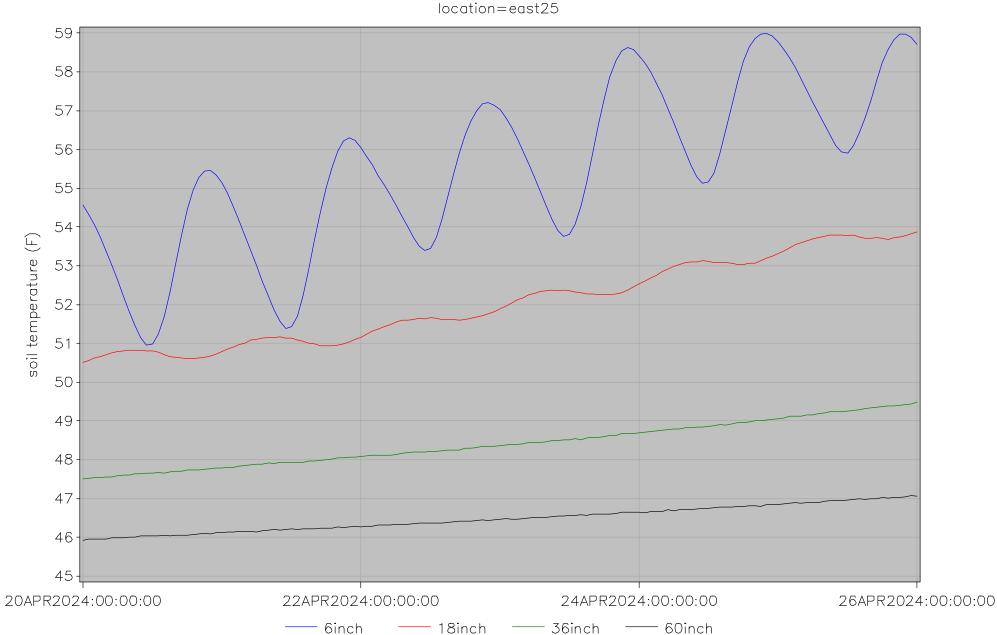

## Hourly Average Soil Temperatures for the Week location=east25

last updated on 26APR2024 at 00:02